Marc Antoine Charpentier (1643-1704)

Tragédie Davis et Jonathas 1688

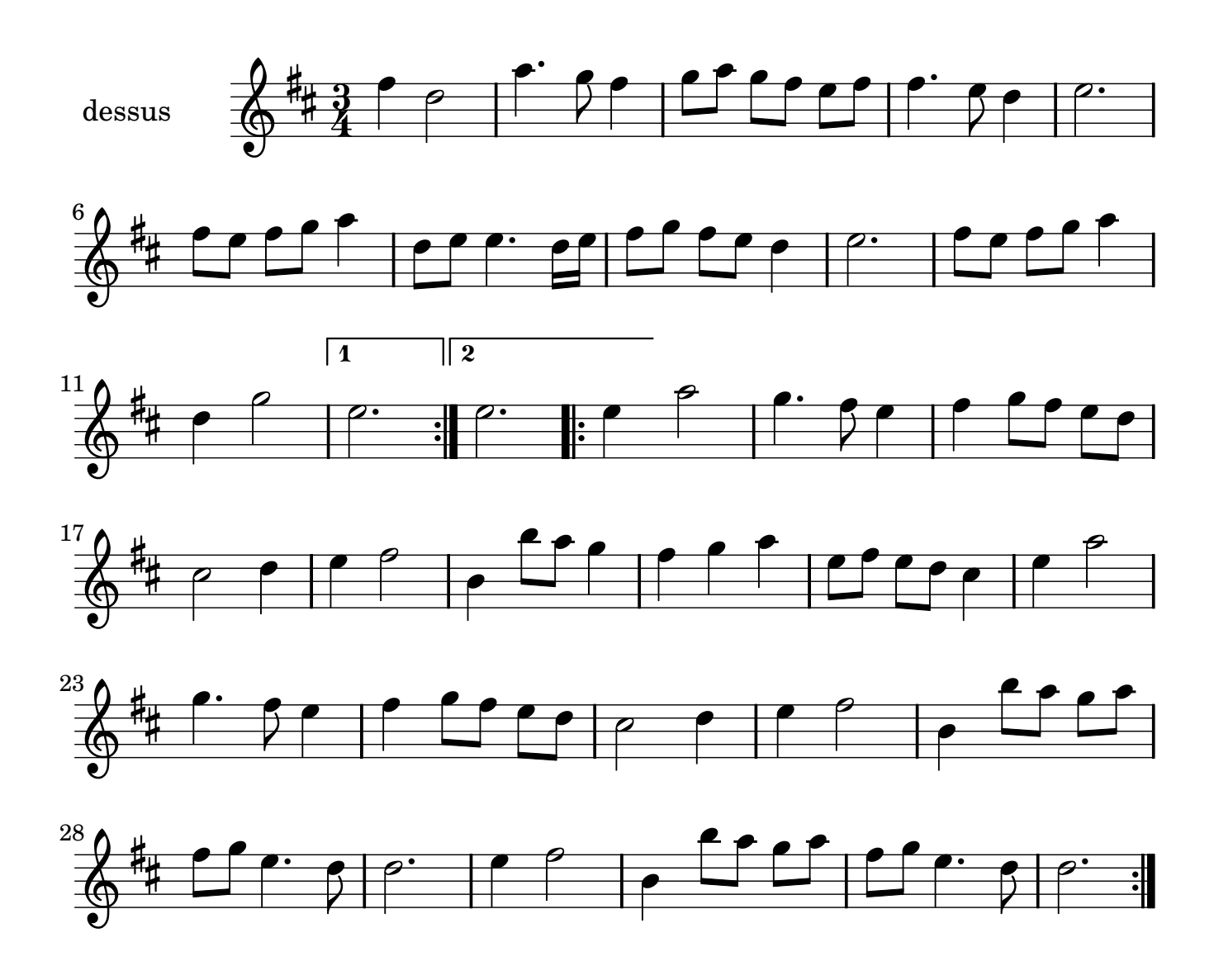

Marc Antoine Charpentier (1643-1704)

Tragédie Davis et Jonathas 1688

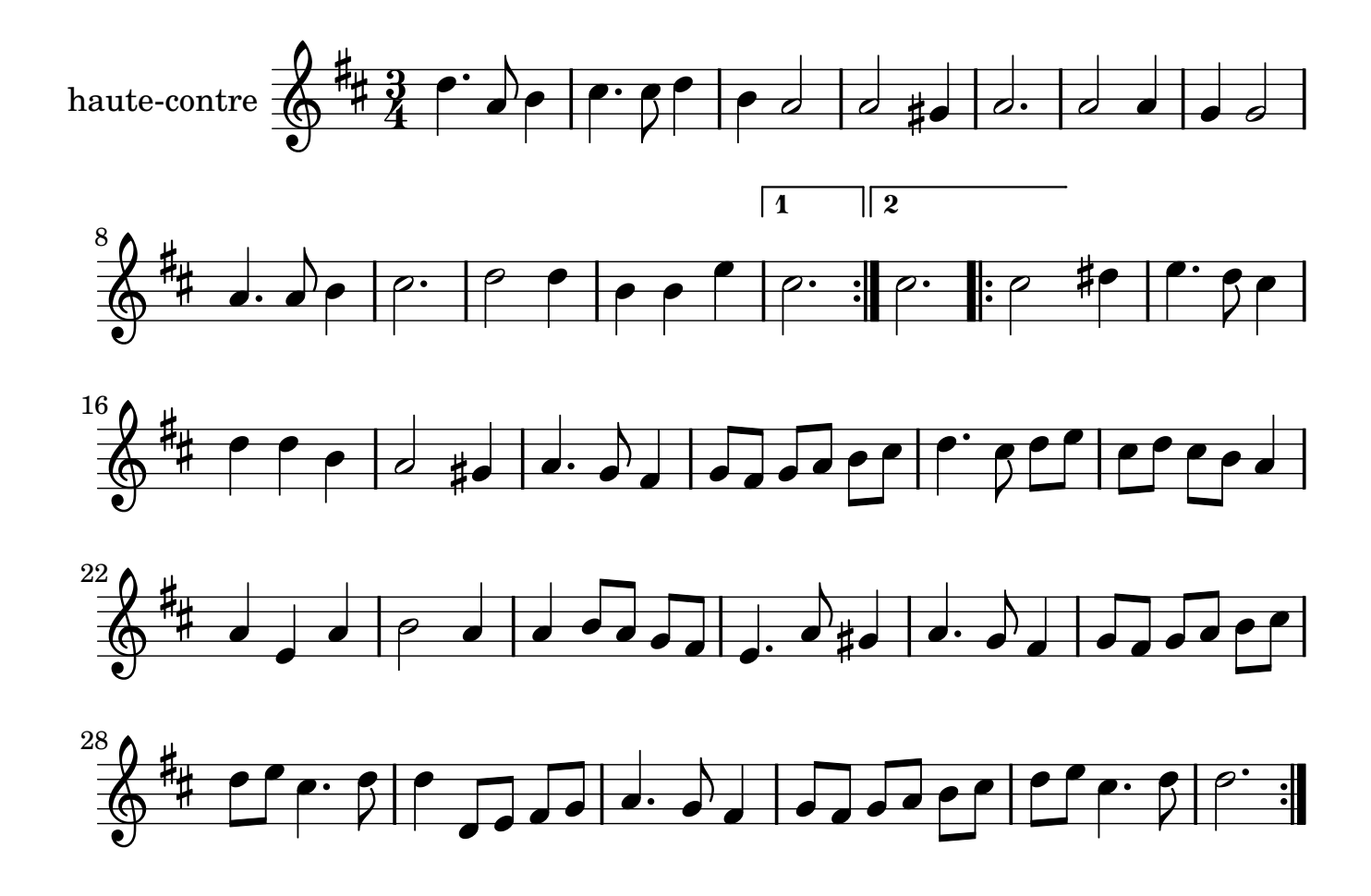

Marc Antoine Charpentier (1643-1704)

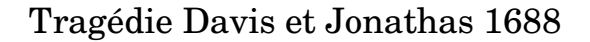

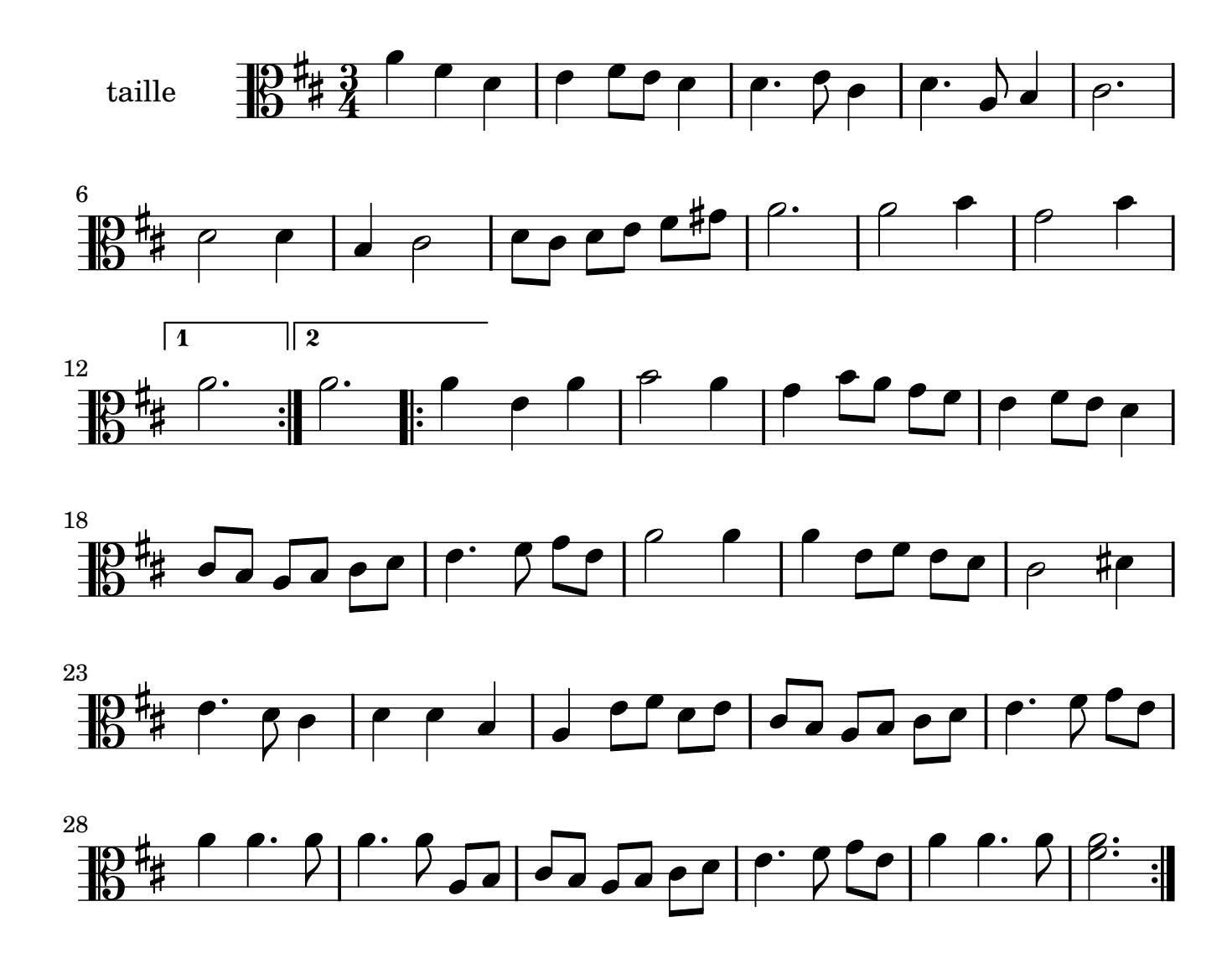

Marc Antoine Charpentier (1643-1704)

Tragédie Davis et Jonathas 1688

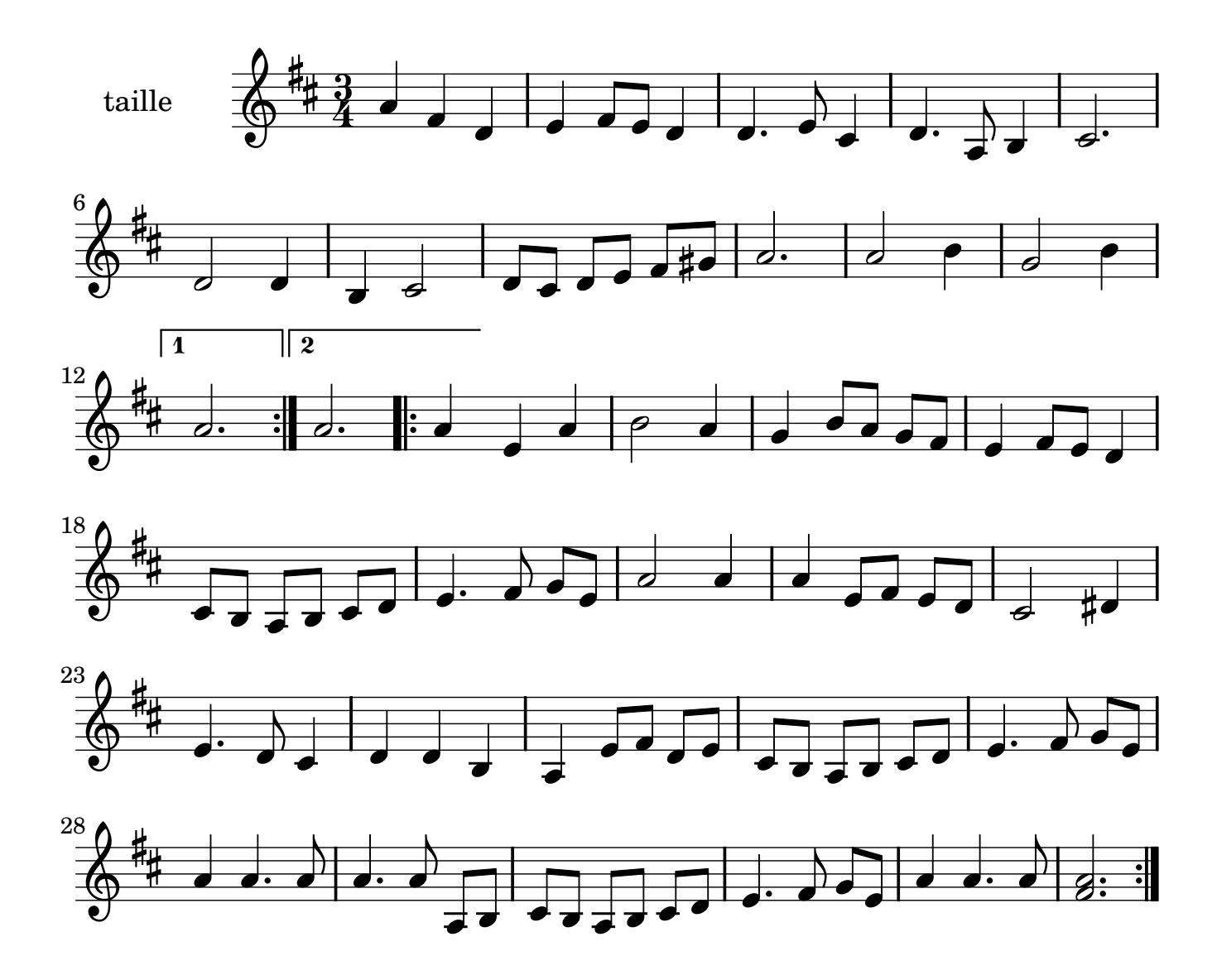

Marc Antoine Charpentier (1643-1704)

Tragédie Davis et Jonathas 1688

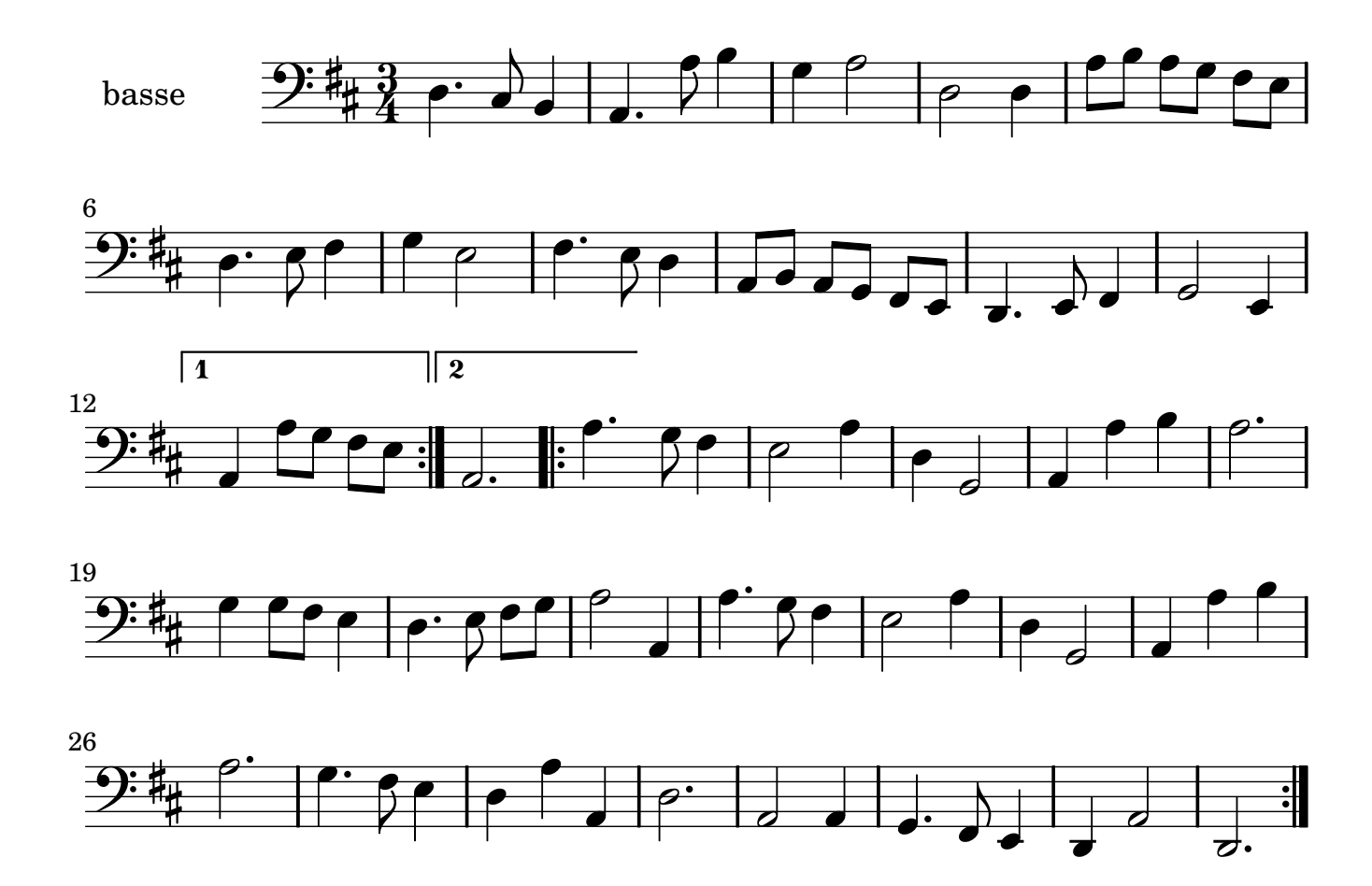